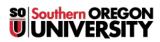

<u>Knowledgebase</u> > <u>Moodle</u> > <u>Students</u> > <u>Students</u>: <u>Embed a Web Link</u>

## **Students: Embed a Web Link**

Hart Wilson - 2023-04-07 - Comments (0) - Students

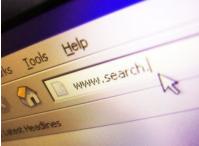

Would you like to insert a URL that others can click on to navigate to a website? Download <u>these instructions</u> to embed a link in any Moodle text box.